## program Einführung in die EDV (input, SCHNEIDER, output, Studenten);

const erster Studienabschnitt in ET: real; type Schneider: array (1..maxint, 1..maxint, 1..maxint) of ???; var Hörerzahl: integer,

Vorlesungsinhalt: Schneider, Erfolgsquote: not integer, Scripten: einzelne blätter z.T.großzügig raumgreifend handgeschrieben, trotzdem ziemlich unübersichtlich, ohne Inhaltsverzeichnis aber sehr aufwendig numeriertvon  $A_1 - 1$ , bis  $C_1 - M$ ;

PROCEDURE Vorlesung (var  $A, B, C: text$ ); **BEGIN** 

 $12$ 

Es trifft wohl am besten zu, wenn ich sage, ich blickte dieser Vor-<br>lesung mit sehr gemischten Gefühlen und Erwartungen entgegen. Einerseits kommt ein Techniker heutzutage um eine Auseinandersetzung mit diesen beeindruckenden Maschinen nicht herum; diese Vorlesung ist daher einfach eine Notwendigkeit. Prof. Schneider steht außerdem im Ruf, einen interessanten und guten Vortrag zu haben, und interessiert hat es mich auch - was ich nicht gerade von jeder Vorlesung behaupten kann.

Aber andererseits haben Prüfungen bei Prof. Schneider auch den Ruf, zu den Schwierigsten dieses Studiums zu gehören; Reglungstechnik gehört wohl zu den größten Hürden des 2.Studienabschnittes.

 $Die$ Vorlesung setzt sich inhaltsmäßig aus drei Teilen (A,B,C) zusammen, die zum Teil nochmals unterteilt werden:

Differentialquotient, Integrationsregeln, Differentialgleichungen, Reihen, Numerische Verfahren, Einschwingungsvorgänge und die mechanischen Analogien, Pascal, eine sehr kurze Fassung des Microsoft Diskettenorganisationssystems, Digital Rechentechnik, Binär-Code, Boolsche Algebra, Schaltfunktionen und deren technische Realisierung, Karnaught-Veitsch Diagramm, Microcomputertechnik, Assembler-Code etc.

Ein sehr vielfältiges Programm - und alles in einer zwei!-stündigen Vorlesung im ersten Semester. Bitte sehr, das ist doch keine EINFÜHRUNG IN DIE EDV. Das sind doch zu einem nicht unerheblichen Teil Dinge, die in Mechanik, in Mathematik 1 - 4, in Wechselstromtechnik, in Elektronik, in Microcomputertechnik und anderen Vorlesungen zum Teil im zweiten Studienabschnitt gelesen werden. Es gibt nichts gegen Pascal einzuwenden. Aber wenn ich mir Pacal-Lehrbücher ansehe, so beginnen alle mit den gleichen einfachen Programmbeispielen: Zahlen ordnen, Buchstaben sortieren oder so ähnlich. Da kommen keine Differentialgleichungen vor - wozu auch, das lernt man ohnehin in Mathematik. Auch von E-Technik braucht man nur so viel zu verstehen, daß man den Rechner einschalten kann. Was ein Kondensator ist, hat für die Erstellung eines Programmes keine Bedeutung.

Aber wo war die Einführung in die EDV geblieben?<br>Darunter hatte ich mir eigentlich vorgestellt, daß ich nicht<br>wie der Ochs vorm neuen Tor stehe, wenn ich vor einem Computer sitze - auch wenns kein Sirius ist; daß ich über die Möglichkeiten<br>und Unterschiede der verschiedenen Programmiersprachen einigermaßen Bescheid weiß;

Daß es zwischen den verschiedenen Systemen innerhalb der gleichen Sprache Unterschiede gibt und worauf man zu achten hat, wenn ein Programm auf verschiedenen Systemen laufen soll, daß ich<br>grundsätzliche Dinge über Computer Programmiertechnik erfahre,<br>wie zum Beispiel: was ist ein Top-Down-Entwurf? Was ist Pseudo-Code<br>und wozu ist er gut? Wie konzi Warum soll man nicht am Bildschirm programmieren? Was muß ich über das System wissen, um Software dafür schreiben zu können.<br>Was steht in der Dokumentation über einen Computer? Wie stelle ich fest, ob ein Algorithmus schneller als der andere ist?  $Wi \rho$ organisiere ich die Speicherplatzbelegung möglichst sparsam, daß ich Grundsätzliches über Programm und Datenstrukturen erfahre. Pascal ist die am besten strukturierte Sprache; aber das nützt mir nichts, wenn ich es nicht ausnützen kann.

Daß ich etwas mehr über das Betriebssystem erfahre:

Was ist die Peripherie und wie spreche ich sie an? Was gibt es für Speichermöglichkeiten? Was ist ein Winchesterlaufwerk? Welche Drucker gibt es und wie schnell sind sie? Was ist meta-language? Wozu sind Metacommands? Was ist ein 2-Schritt Compiler? Was ist ein Batchfile? Wozu ist er gut, wie legt man ihn an? Was sind predeclared functions?

Viele Fragen - wenige Antworten

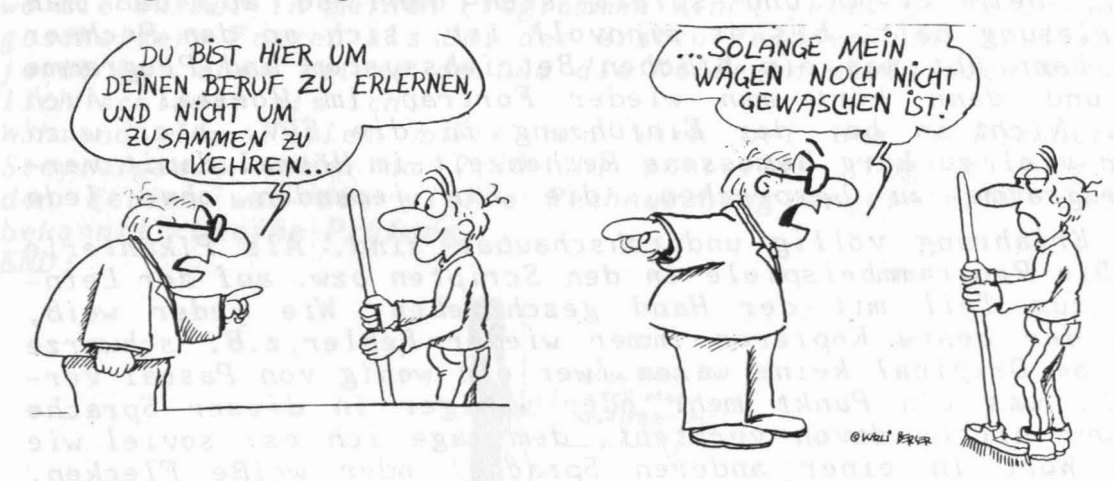

Ich bin übrigens inzwischen selbst draufgekommen, was ein Batchfile ist. Es wäre mir aber lieber gewesen, wenn's mir jemand gleich erklärt hätte - z.B. statt dem Runge-Kutta Verfahren. Das steht in jedem Mathematik-Buch und lernen tut man es nämlich auch noch ein paar Mal.

Es ist völlig logisch, daß Vorlesungen in höheren Semestern als dem ersten auf Teile des Stoffes früherer Semester aufbauen. Umgekehrt finde ich es eigentlich nicht logisch, daß Bruchstücke<br>des Stoffes kommender Vorlesungen im ersten Semester vorweggenommen werden. Wozu soll das gut sein? Ich sehe den Grund nicht.

*Was noch hinzu kommt: Das kann sich kein Mensch mit Mittelschulbildung merken. Einfach weil lernen eben nur In einem bestimmten Zusammenhang sinnvoll ist. Die mathematische Beschreibung des elektromechanischen Feder-MasseReibungs Analogons baut auf dem Verständnis von physikalischen Vorgängen und mathematischen Verfahren auf, die auch kein HTL-Absolvent hat.* So *etwas kann man nicht in einer halben Stunde verstehen. END;*

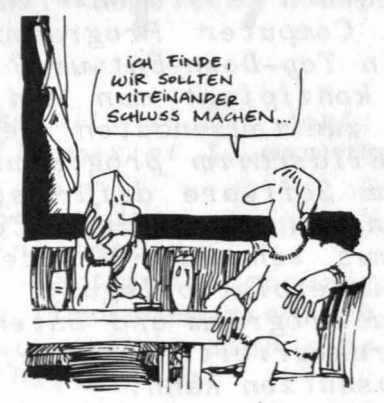

*PROCEDURE Hörsaalübungen (var an die Wand projezierte Programme: text); BEG IN*

*Es werden Hausaufgaben verteilt und Programme erklärt.*

*Auch etwas, daß ich nicht verstehe.* E.~nführung *in die EDV besteht aus zwei Stunden Vorlesung und einer Ubungsstunde. Dieses Verhältni* <sup>s</sup> *ist schon einmal verkehrt herum. Fort ran für Maschinenbau, zwei, semesterweise alternierende Vorlesungen (das halte ich für sehr vernünft ig), heißt 2V+3Ü und spi el <sup>t</sup> si ch dann* so *ab, daß man solange Vorl esung häl t, bi* <sup>s</sup> es *sinnvoll ist, si ch an den Rechner zu setzen. Dann übt man ein bißchen Betriebssystem und Programme Eintippen und dann hört man wieder Fortran im Hörsaal. Auch vernünftig. Nicht* so *bei der Einführung in die EDV; hier wird die ohnehin viel zu karg bemessene Rechenzeit im Hörsal damit ver* $g \neq id$ et, *Programme* zu *besprechen*,

*prakt ische Erfahrung völl ig undurchschaubar sind. Al* <sup>s</sup> *Pikanteri* <sup>e</sup> am *Rande: Di* <sup>e</sup> *Programmbei sp i el* <sup>e</sup> *in den Scrip t en b zw. au f der Leinwand sind zum Teil mit der Hand geschrieben. Wie jeder weiß, macht auch der.beste Kopierer immer wieder Fehler,z.B. schwarze Punkte, wo* am *Original keine waren (wer ein wenig von Pascal versteht, weiß, was ein Punkt mehr oder weniger in dieser Sprache bedeutet; wer nichts davon versteht, dem* sage *ich* es: *soviel wie ein ganzes Wort in einer anderen Sprache) oder weiße Flecken, wo vorher vielleicht ein Beistrich war. Das macht einem ganz schön* zu schaffen, wenn man nun nicht genau weiß: Gehört da jetzt<br>ein ',' oder ein';', wo man doch weiß, wie teuflisch gefährlich *die Satzzeichen in Pascal sind. END;*

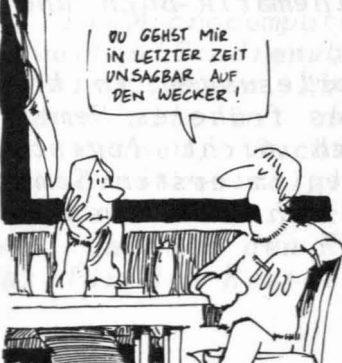

*PROCEDURE Rechnerübung (var erste, zweite, dritte: selber üben); BEG IN*

*Vor der Übung habe ich* mir - wie 'befohlen' - eine Diskette *um* 90 *öS gekauft. Bei einer Fortranvorlesung war das so: Es gab dieselben Disketten zu kaufen,* ca 10 *öS billiger, denn der Betreuer meinte:*

*'Ihr könnt sie auch selber -kaufen, aber ich kriege sie billiger, weil ich ja mehr auf einmal kaufe. Aber wenn jemand überhaupt keine haben will,* so *kann ich ihm eine leihen.'*

*Wäre auch eine Möglichkeit, oder? Später kommt man dann auch drauf, daß ein Si rius mi t einem abge-*

*schliffenen Schreib/Lesekopf bezüglich Diskettenqualität ganz schön anspruchsvoll ist.*

*Erste Rechnerübung zu zweit an einem Rechner zweI Stunden Zeit: Mein Kollege brauchte leider eine halbe Stunde, bis* er *seIne pef'sönlichen Daten eingetippt hatte {jeder kann halt*  $nicht$  *Maschineschreiben). Dann haben wir noch gemeinsam irgend ein Programm abgetippt; vor dem ersten Testen war jedenfalls die Zeit um.*

*Nachher habe ich mich* gef~?gt, *wozu ich dorthin gegangen bin? Bei den nächsten beiden Ubungsterminen war* es *nicht viel anders. Ich habe jedenfalls in einer* 3/4 *Stunde kein Programm zum Laufen gebracht. Meine Hoffnungen richteten sich auf die freien Rechentermine ab Jänner, wo man dann etwas länger üben könnte* - so *wurde* ge*sagt: Das war aber nur die ersten beiden Male so; dann bin ich noch vier Mal umsonst* in *die Inffeldgasse gefahren.* 12 *Rechner für ungefähr 600 Studenten ist ja auch etwas zu wenig. Trotzdem ist* es *mir gelungen, mehrere Programme zu schreiben, allerdings: jetzt hätte ich* gerne *einen Betreuer gehabt, um ihn zu fragen,* wo *die Würmer in meinen Programmen sind; jetzt hätte ich wesentlich gescheitere Fragen als bei der ersten Rechnerübung stellen können jetzt war aber keiner da und die Kollegen waren auch nicht wesentlich schlauer als ich.*

*man si ch bei den* 4 *Rechnern In der Während der Ferien mußte Uhr anst eIl en. Logi sch* - *gl ei ch nach Steyrergasse schon um 7.30 Rechnerübung angesetzt und die ist den Ferien war die vierte bekanntlich eine Prüfung. END;*

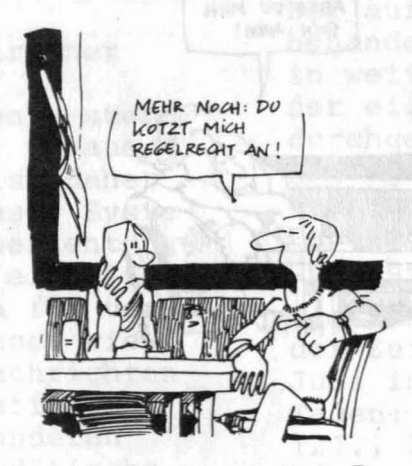

 $PROCEDURE$  *vierte-übung* (var ein Beispiel: Programm); *BEGIN* visation und Matro

lichen Zeitskala

*50 Minuten zum Programmieren,* 10 *Minuten zum Fragen beantworten;*

*20 Minuten brauchte ich, um das Programm einzutippen,* 2 *Minuten zum Testen,* 5 *Minuten Syntaxfehler ausbessern,* 2 *Minuten Testen,* no *errors,* 3 *Minuten Compilieren und Linken, Programm läuft nicht, Fehler im Algorithmus,* 3 *Minuten Fehlersuchen,* 3 *Minuten Compilieren und Linken, läuft wieder nicht, wieder Fehlersuchen,* am *Papier tue ich mir wesentlich leichter, aber diese grüne, unscharfe Schrift. Am Ausdruck würde ich den Fehler wesentlich schneller finden;* am *Bildschirm programmieren ist kein gutes System. Man hat keinen Überblick, man starrt oft minutenlang auf einen Fehler und sieht ihn einfach nicht. Nach* 10 *Minuten endlich: Brauche bloß zwei Variable zu vertauschen.* 3 *Minuten Carpil <sup>i</sup> eren und Linken. Programm* <sup>I</sup> *äuft aber fal sch. Zei <sup>t</sup> ist auch um.* 5 *Minuten nach der Prüfung hatte ich den Fehler gefunden. War bloß ein*  $'$ -' *zuviel*.

*Ist das wirklich sinnvoll, auf Zeit zu programmieren? Ich dachte, ein gutes Proramm ist ein Programm, das schnell läuft und wenig Speicherplatz braucht und nicht eines, das schnell geschrieben ist die laufen oft langsamer. Bei den meisten Prüfungen kommt man auch durch, wenn man nicht nur für die Prüfung lernt, sondern einfach den Stoff gut kann. Hier ist* es *umgekehrt. Wenn man ein gut struktuiertes Programm schreibt, vielleicht Funktionen oder Proceduren verwendet, ist das für das Prüfungsergebni* s. *sehr schlecht weil man dann nämlich viel langsamer ist, als ein anderer, der einfach die Befehle von oben nach unten hinschreibt wiewohl das bei kurzen Programmen natürlich geht. Aber obis einen Sinn hat, steht auf einem anderen Blatt. END;* rebels and the lead assessment the restaurate ton end to this to t

fintigum und dann hört also sieder Fortrondere Velassaldezucht!

## *PROCEDURE Prüfung (Nokn);*

hed lad helde *BEGIN* (\* *\$DAS HAUPTPROGRAMM KÖNNT IHR SELBST SCHREIBEN! WIE UND WO IHR* <sup>I</sup> S *DANN LAUFEN LASSEN KÖNNT, IST JA BEKANNT 'k)*

**FIND.** The function of the state of the state of the state of the state of the relationship of the state of the<br>The state of the state of the state of the state of the state of the state of the state of the state of the s

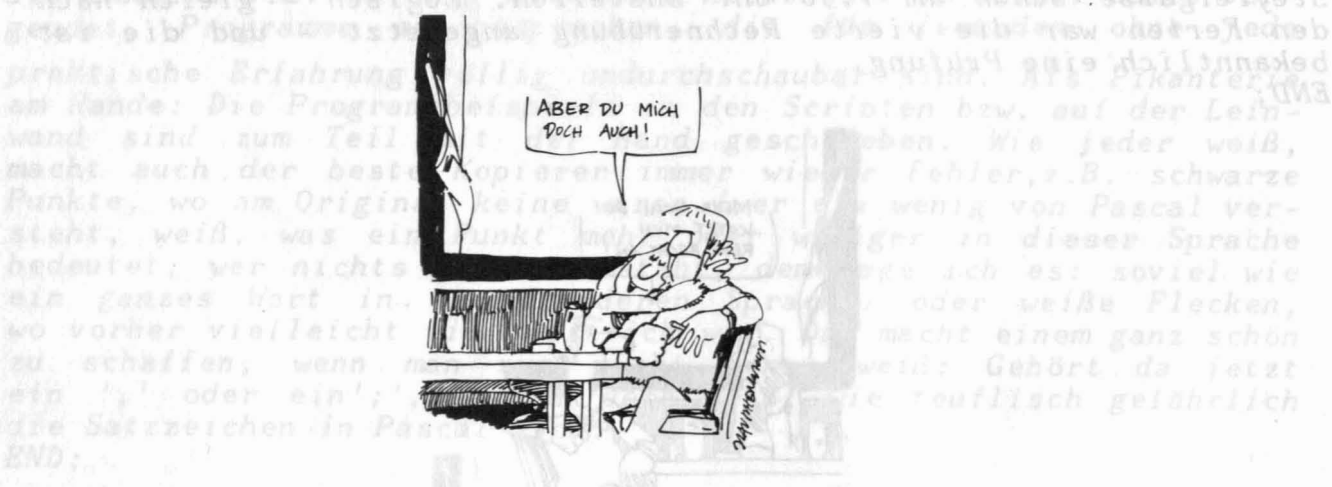

PROCEDURE visite-übung (var ain Beispret **BECIN** 

ben. Mie jeder weiß,

r fehler, r.B. schwarze